# 目 錄

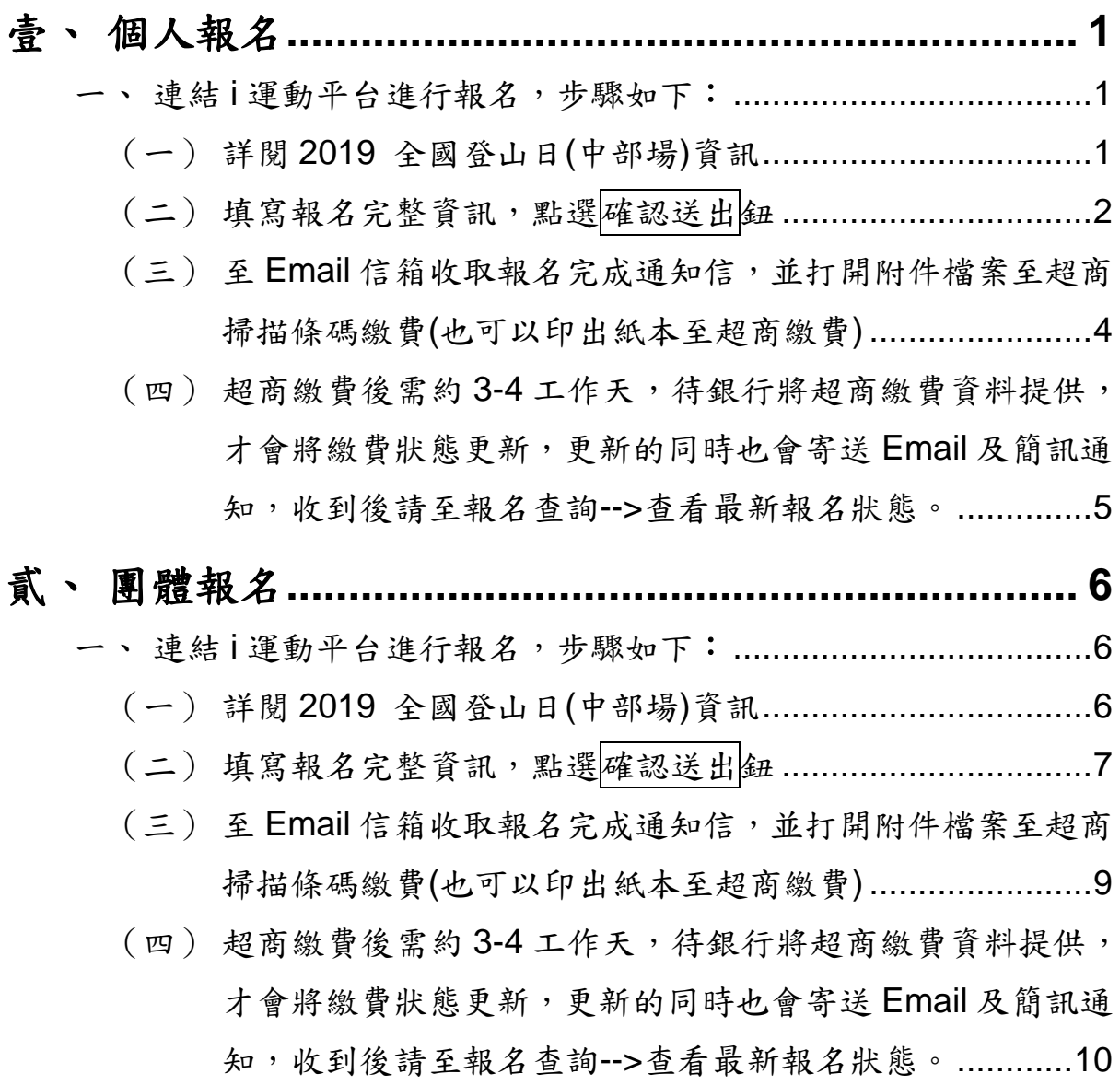

## <span id="page-1-0"></span>壹、 個人報名

<span id="page-1-1"></span>一、連結1運動平台進行報名,步驟如下:

<span id="page-1-2"></span>(一) 詳閱 2019 全國登山日(中部場)資訊

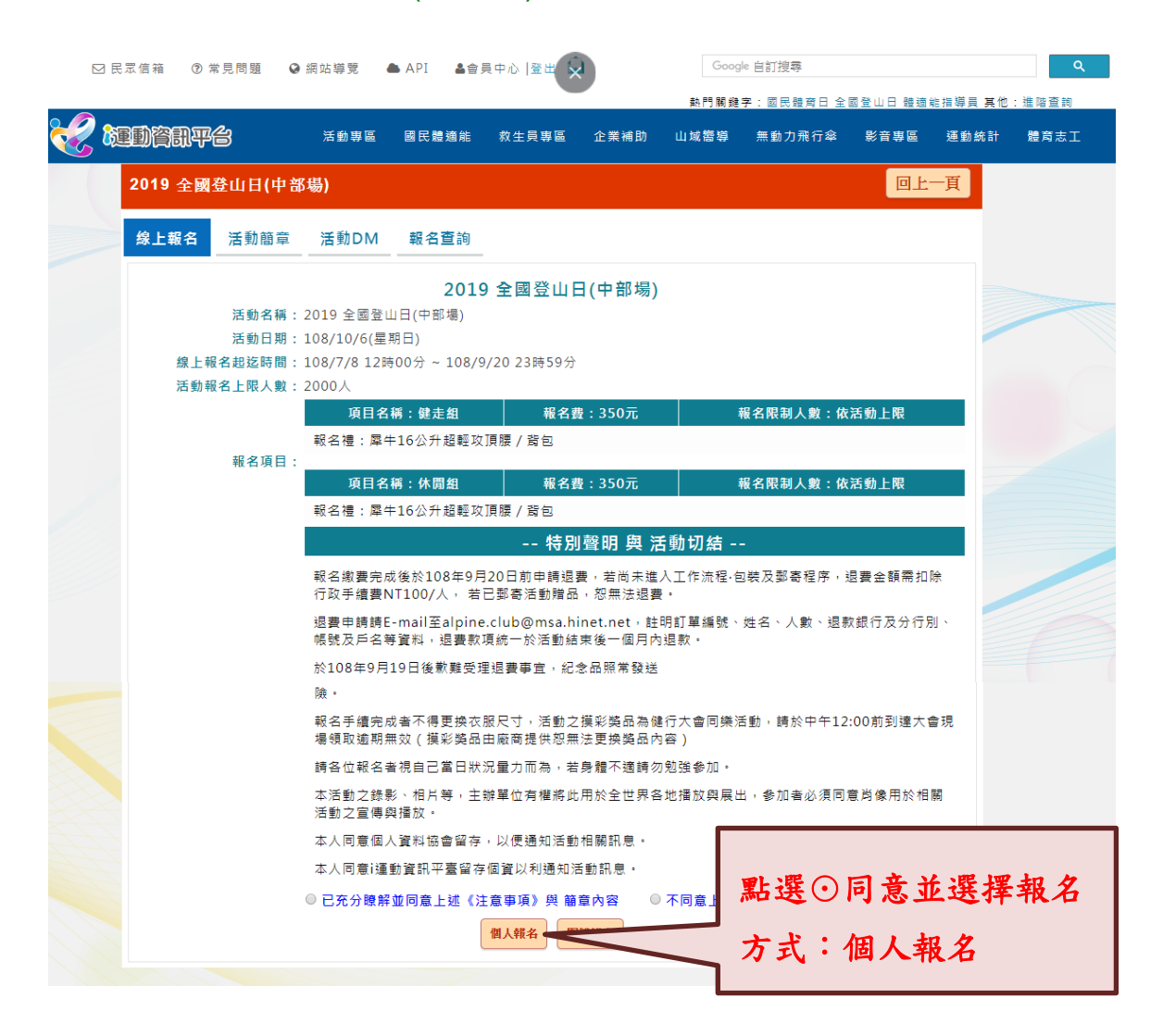

<span id="page-2-0"></span>(二) 填寫報名完整資訊,點選確認送出鈕

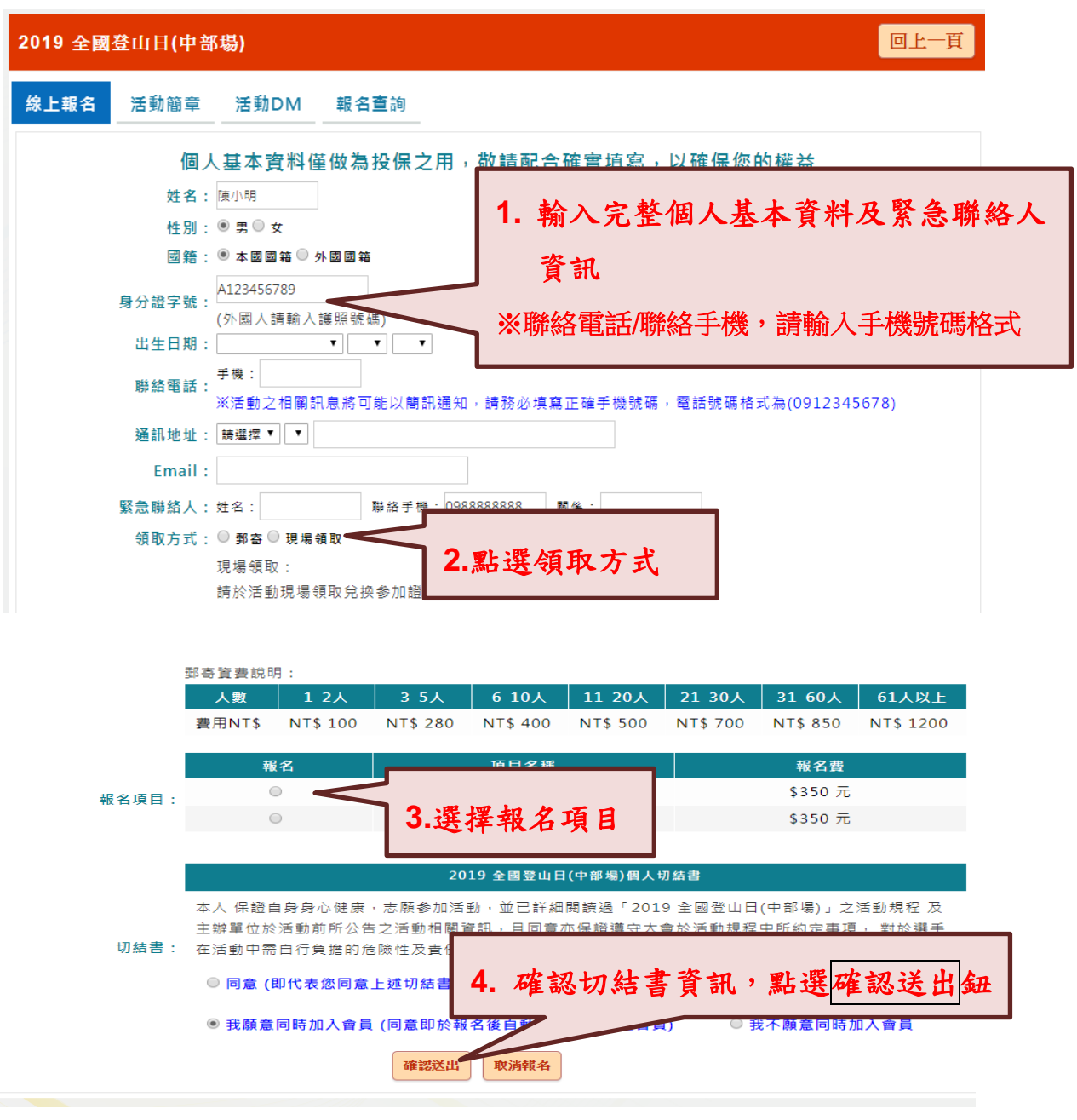

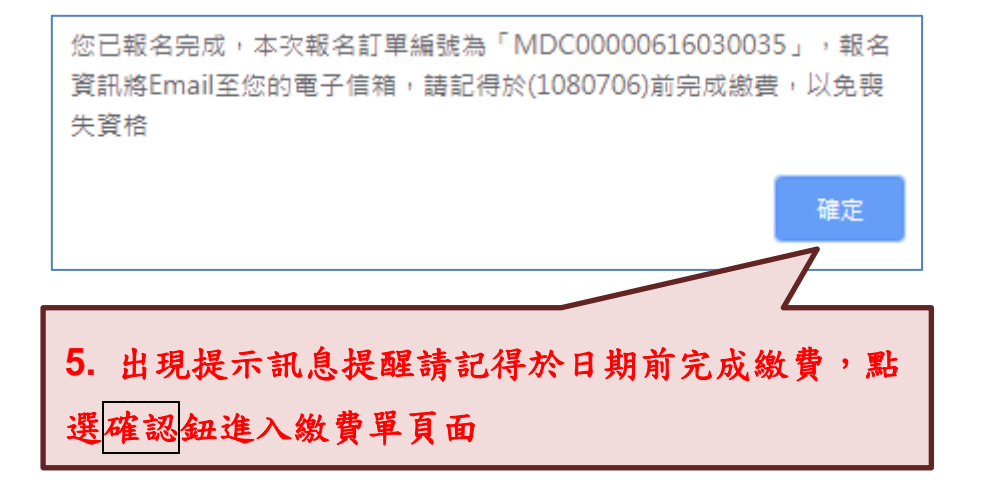

#### 付款資訊 收款單位: 中華民國健行登山會 繳費項目說明: 2019 全國登山日(中部場)報名費用 **1. 項目** 價格 數量 金額 繳費項目明細: 報名費 350  $\mathbf{1}$ 350 郵資 100  $\overline{1}$ 100 繳費金額: 450元 **6.**點選超商繳費鈕開啟繳費單 限繳期間: 1080702~1080706 備註:

超商激費

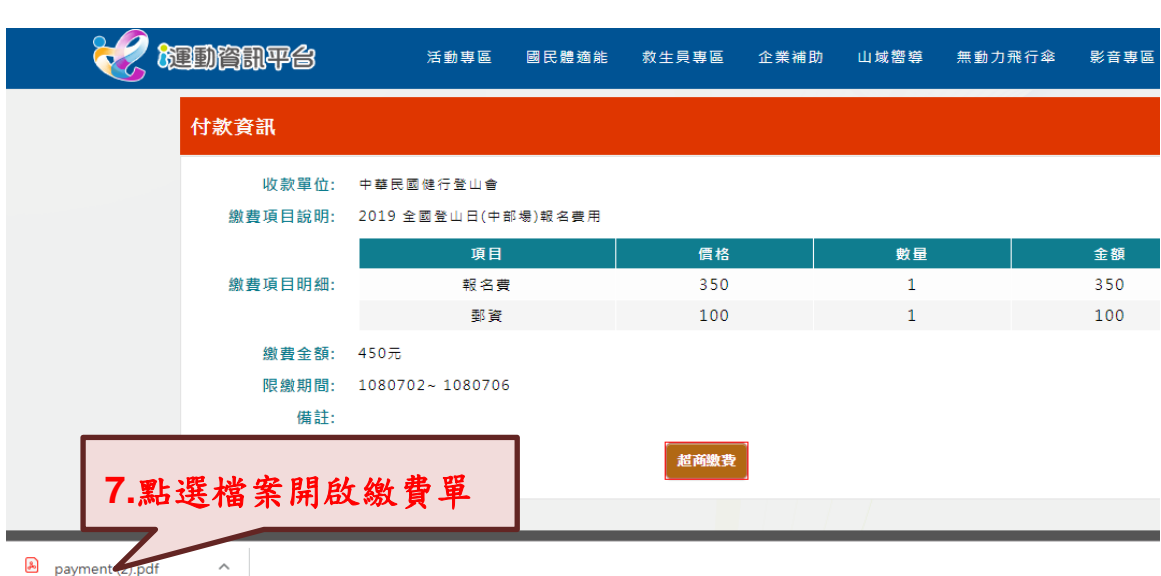

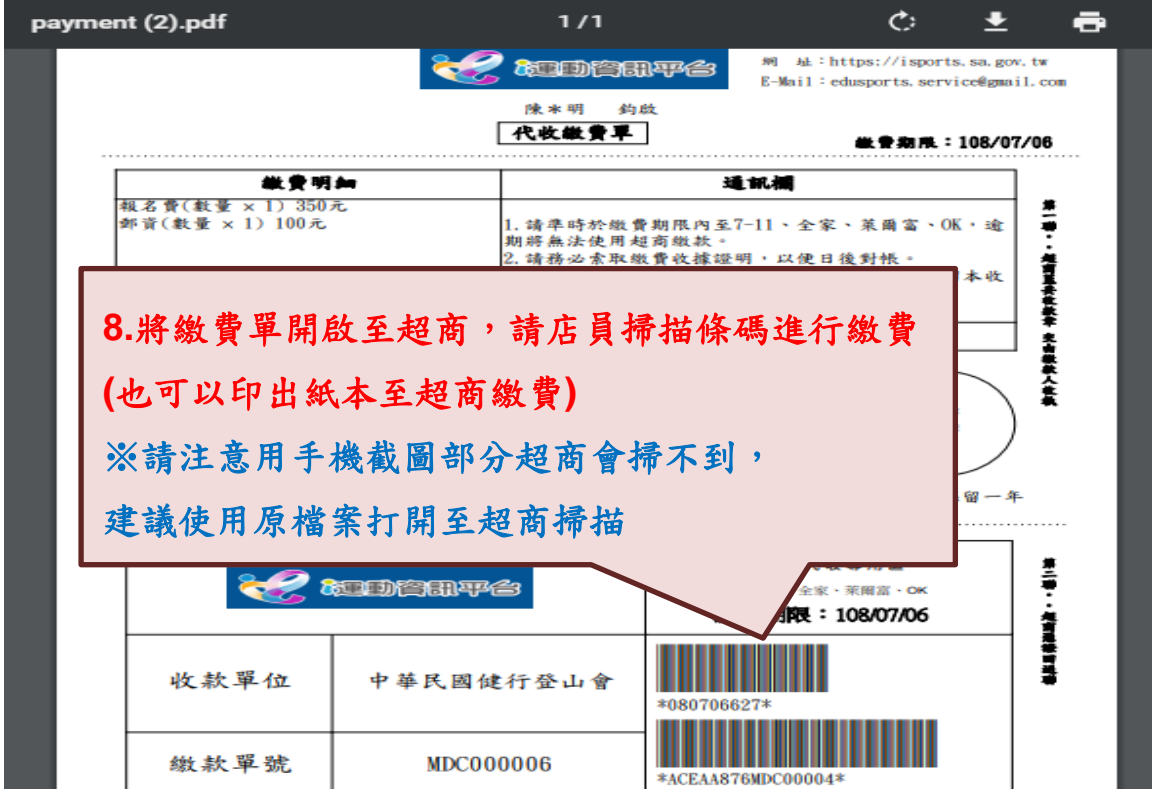

## <span id="page-4-0"></span>(三) 至 Email 信箱收取報名完成通知信,並打開附件檔案至超商掃描條碼 繳費(也可以印出紙本至超商繳費)

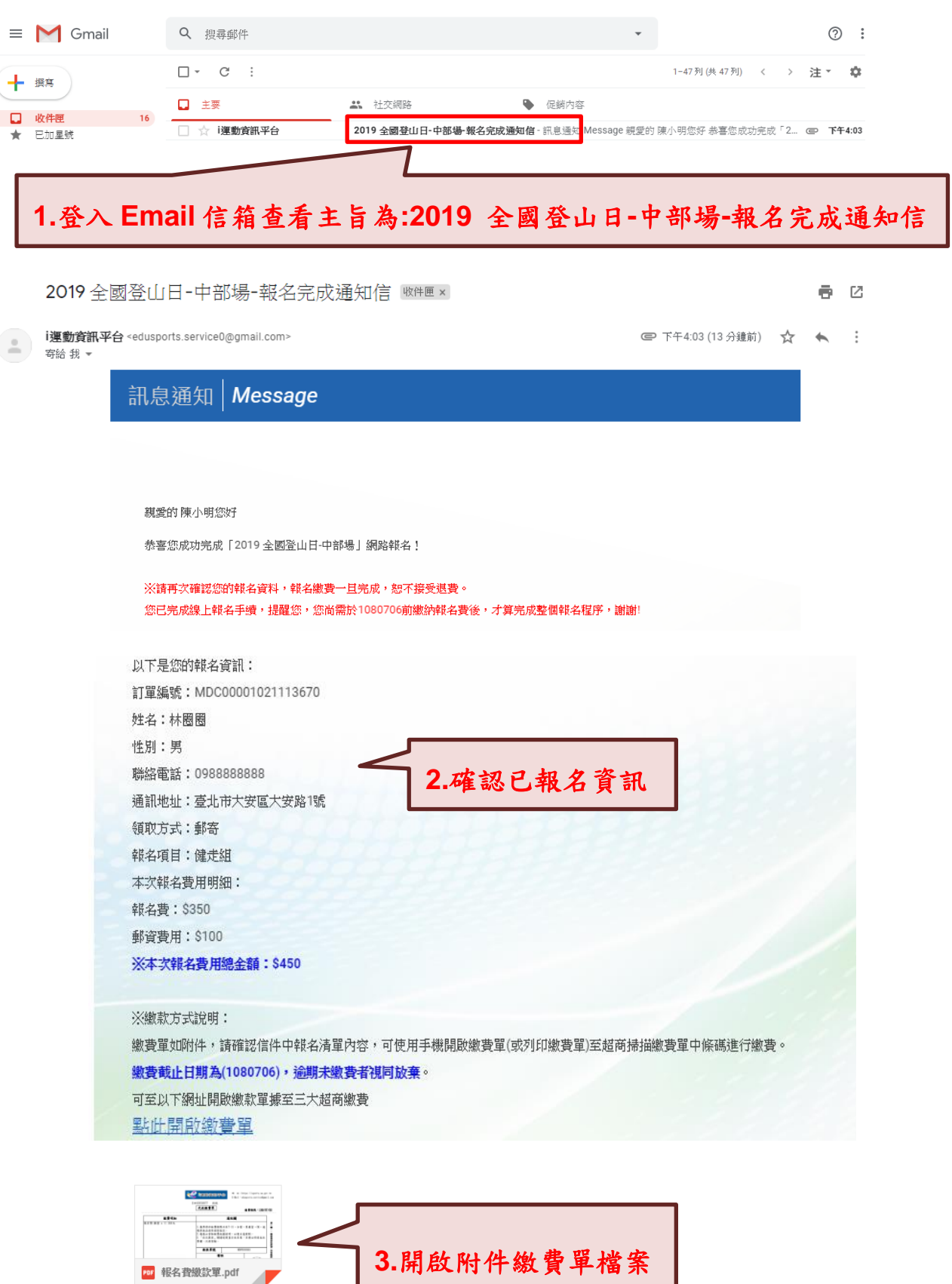

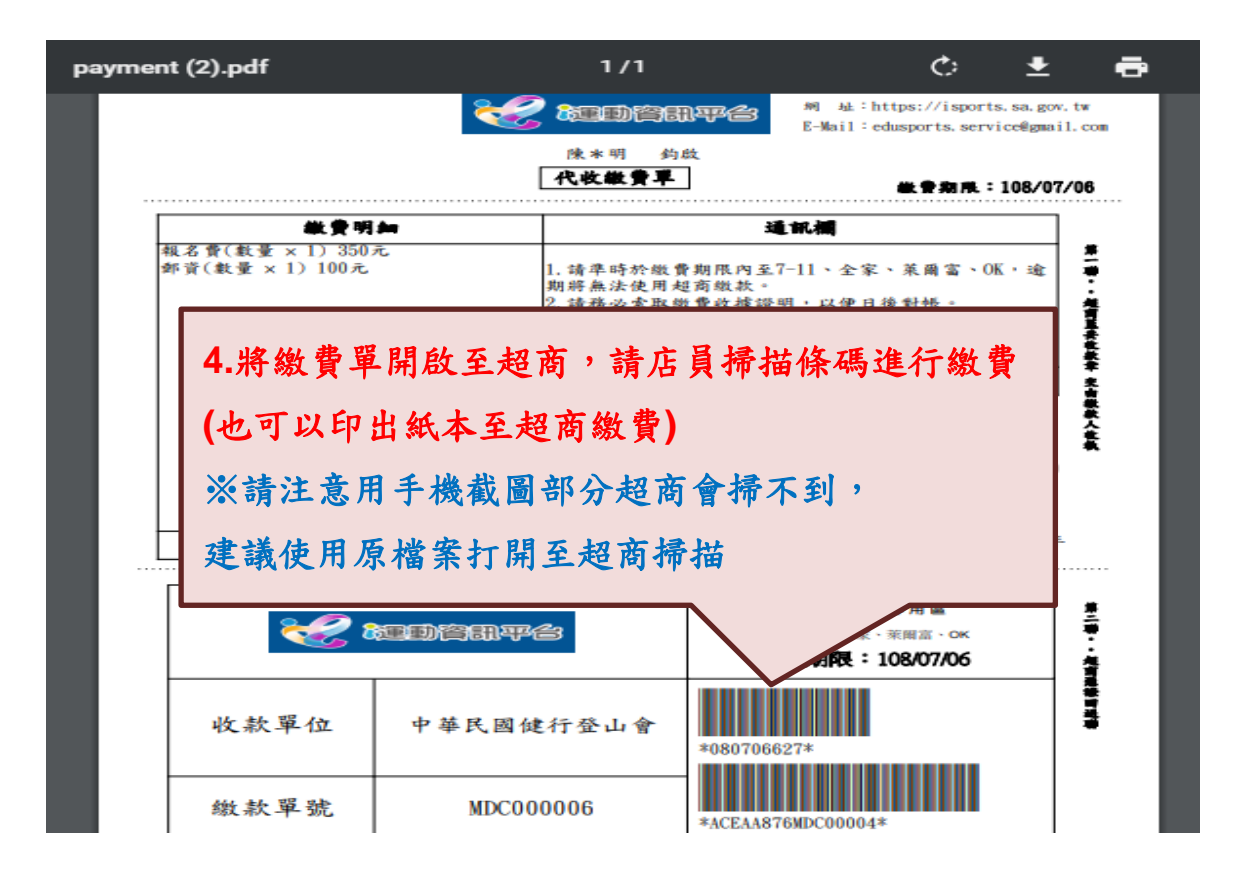

<span id="page-5-0"></span>(四) 超商繳費後需約 3-4 工作天,待銀行將超商繳費資料提供,才會將繳 費狀態更新,更新的同時也會寄送 Email 及簡訊通知,收到後請至報 名查詢-->查看最新報名狀態。

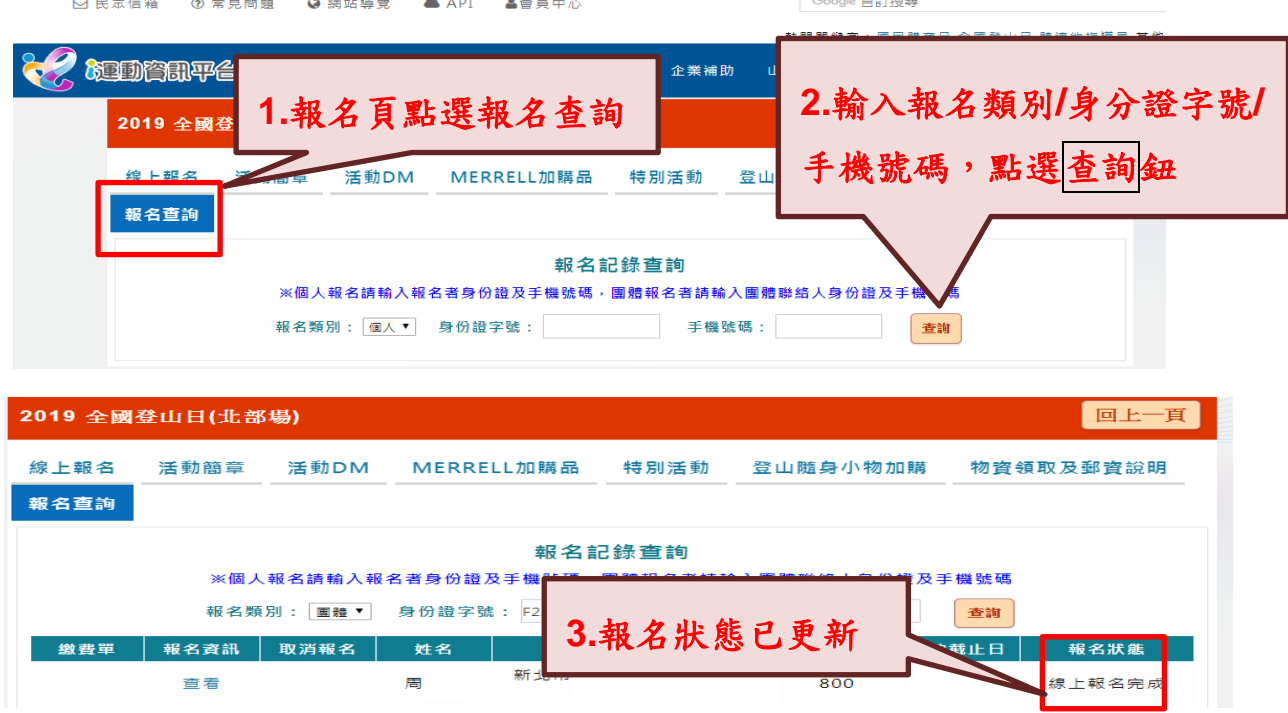

# <span id="page-6-0"></span>貳、 團體報名

<span id="page-6-1"></span>一、 連結 i 運動平台進行報名,步驟如下:

<span id="page-6-2"></span>(一) 詳閱 2019 全國登山日(中部場)資訊

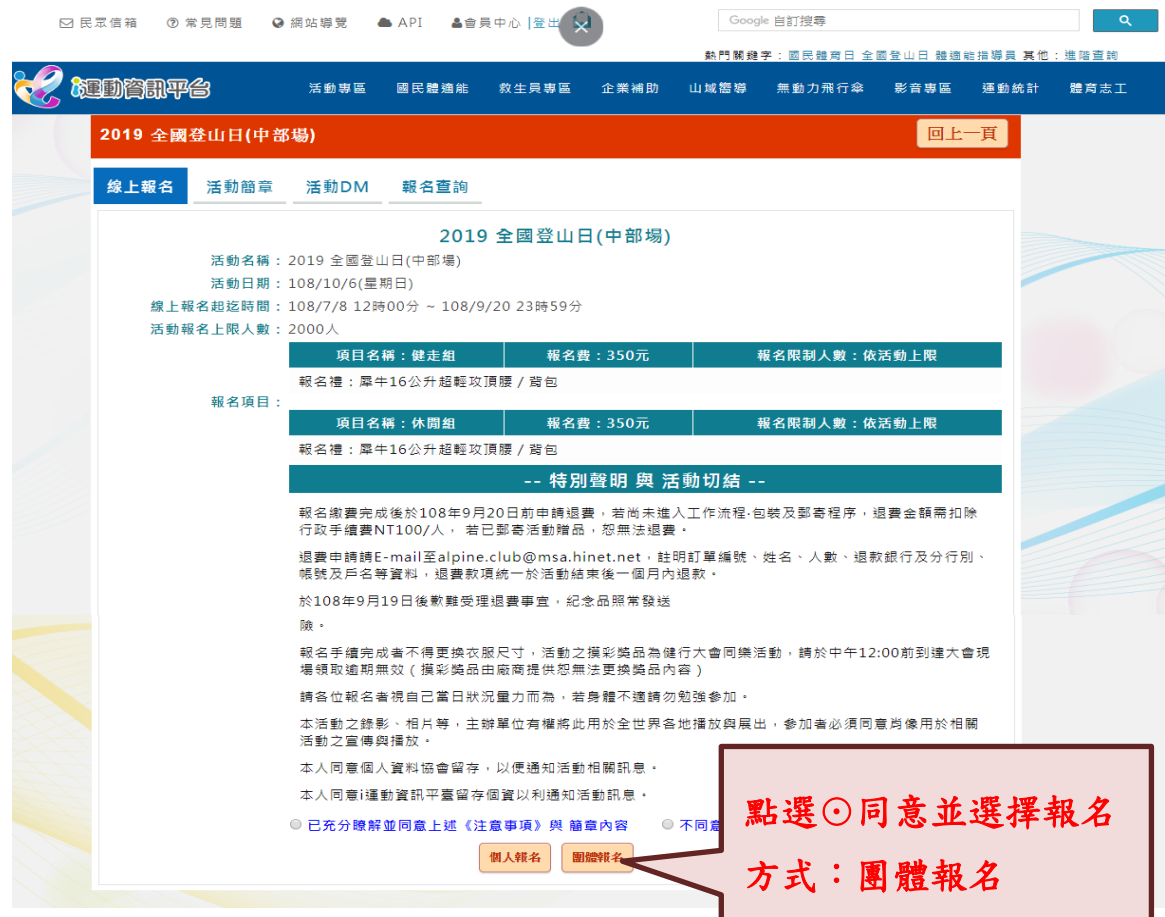

#### <span id="page-7-0"></span>(二) 填寫報名完整資訊,點選確認送出鈕

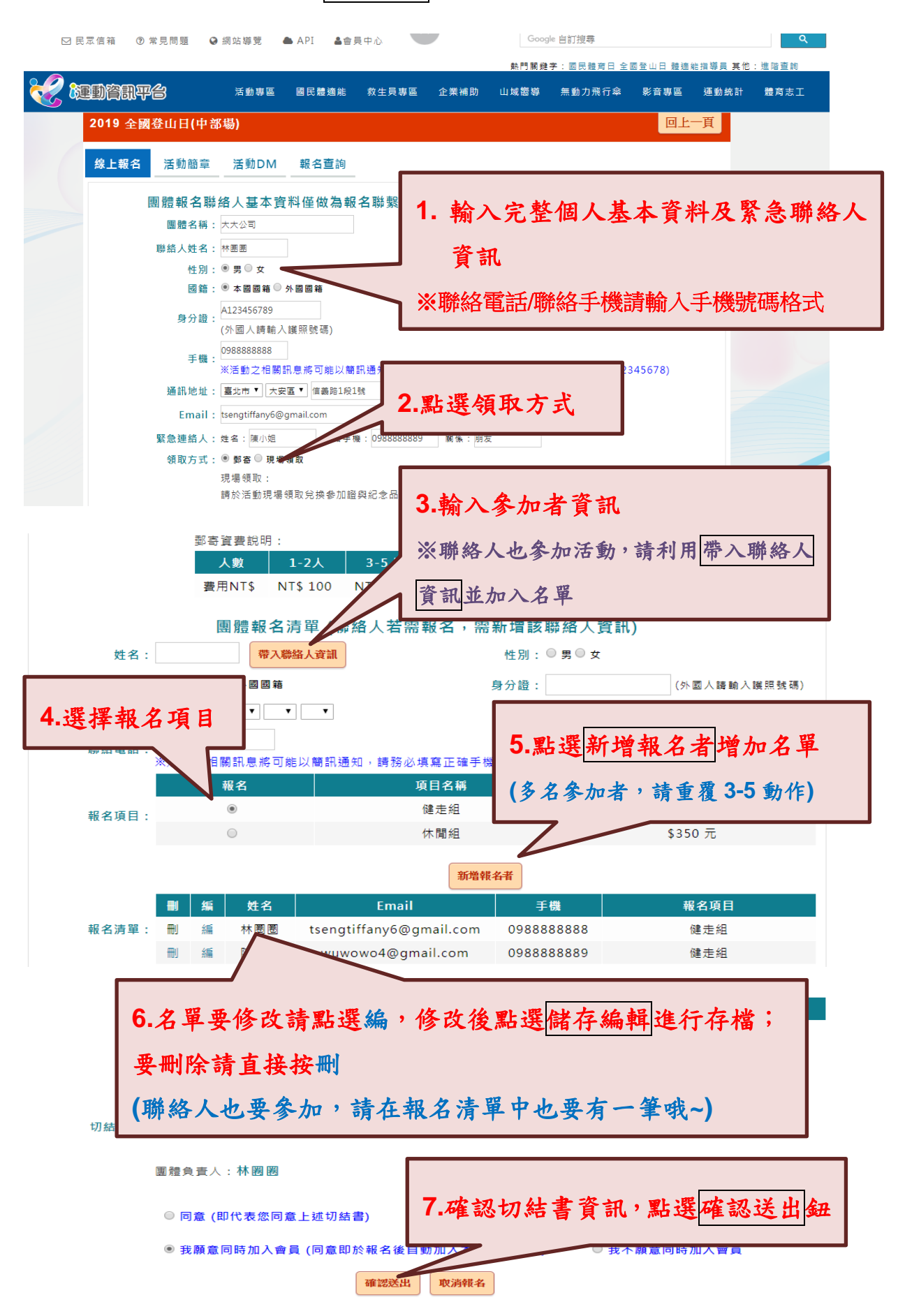

7

您已報名完成,本次報名訂單編號為「MDC00000616030035」,報名 資訊將Email至您的電子信箱,請記得於(1080706)前完成繳費,以免喪 失資格

確定

# **8.** 出現提示訊息提醒請記得於日期前完成繳費,

點選確認鈕進入繳費單頁面

付款資訊

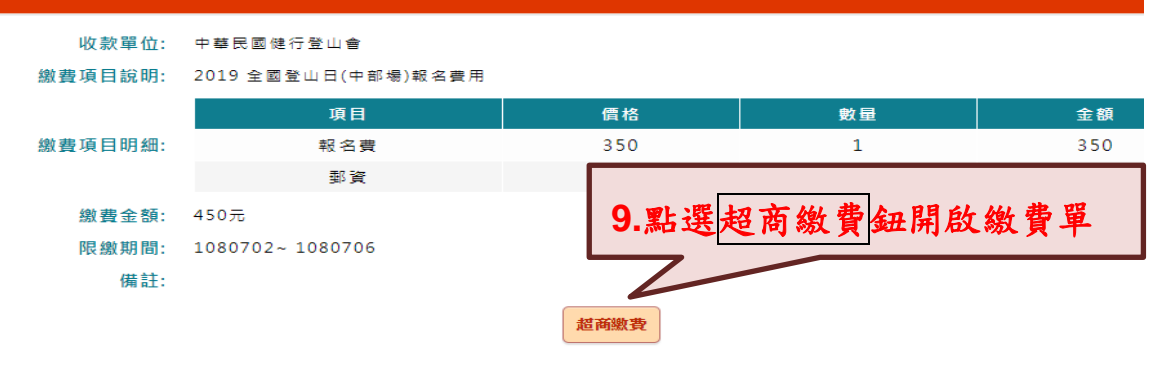

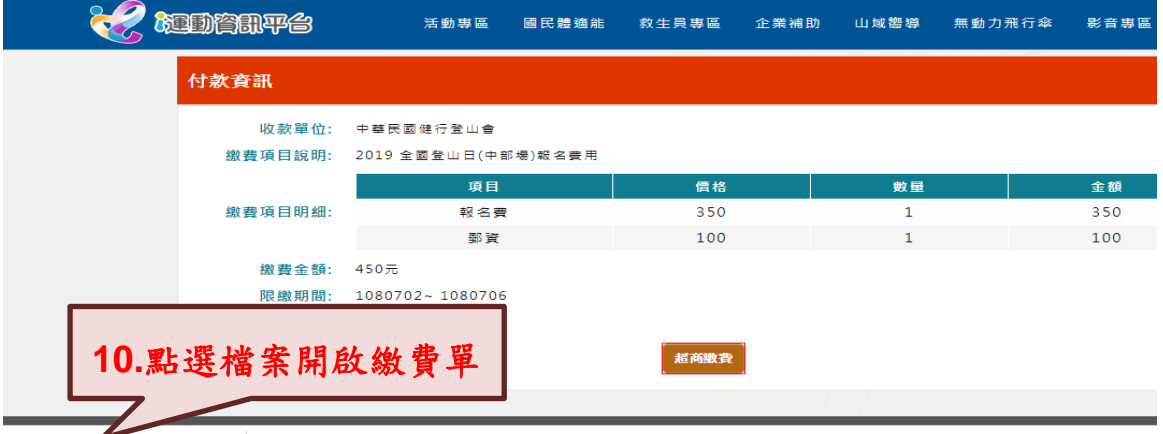

a payment (2).pdf  $\sim$   $\sim$ 

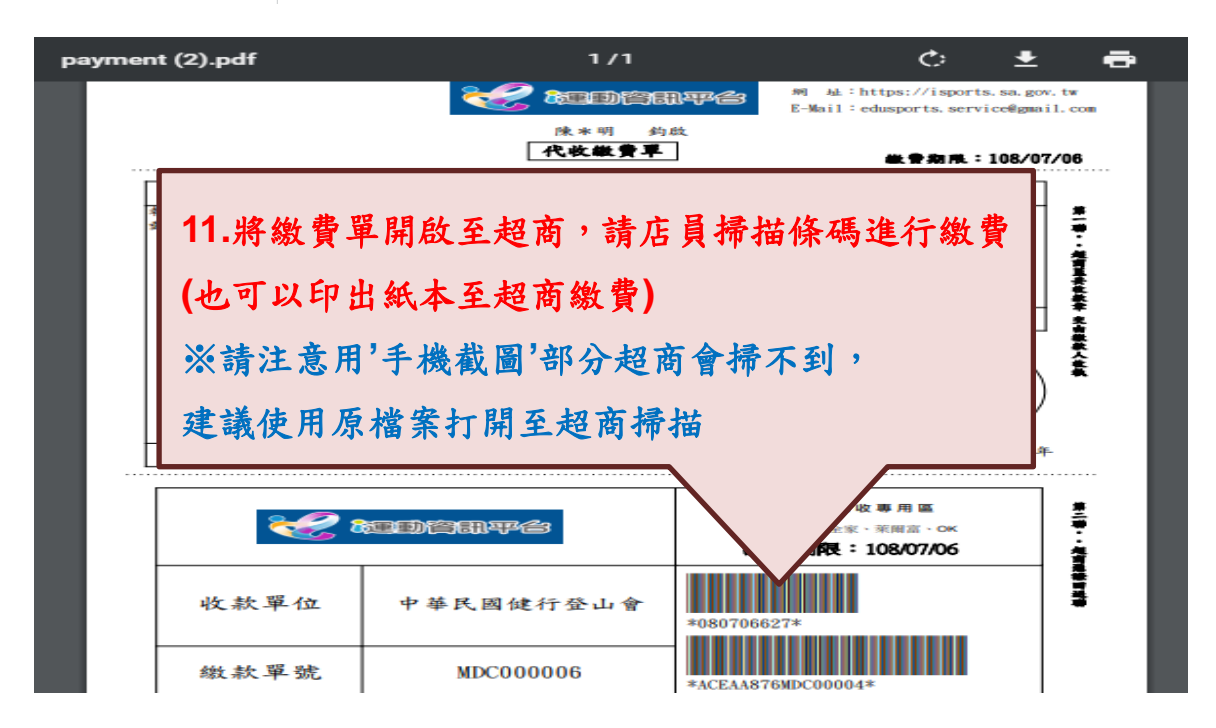

# <span id="page-9-0"></span>(三) 至 Email 信箱收取報名完成通知信,並打開附件檔案至超商掃描條碼 繳費(也可以印出紙本至超商繳費)

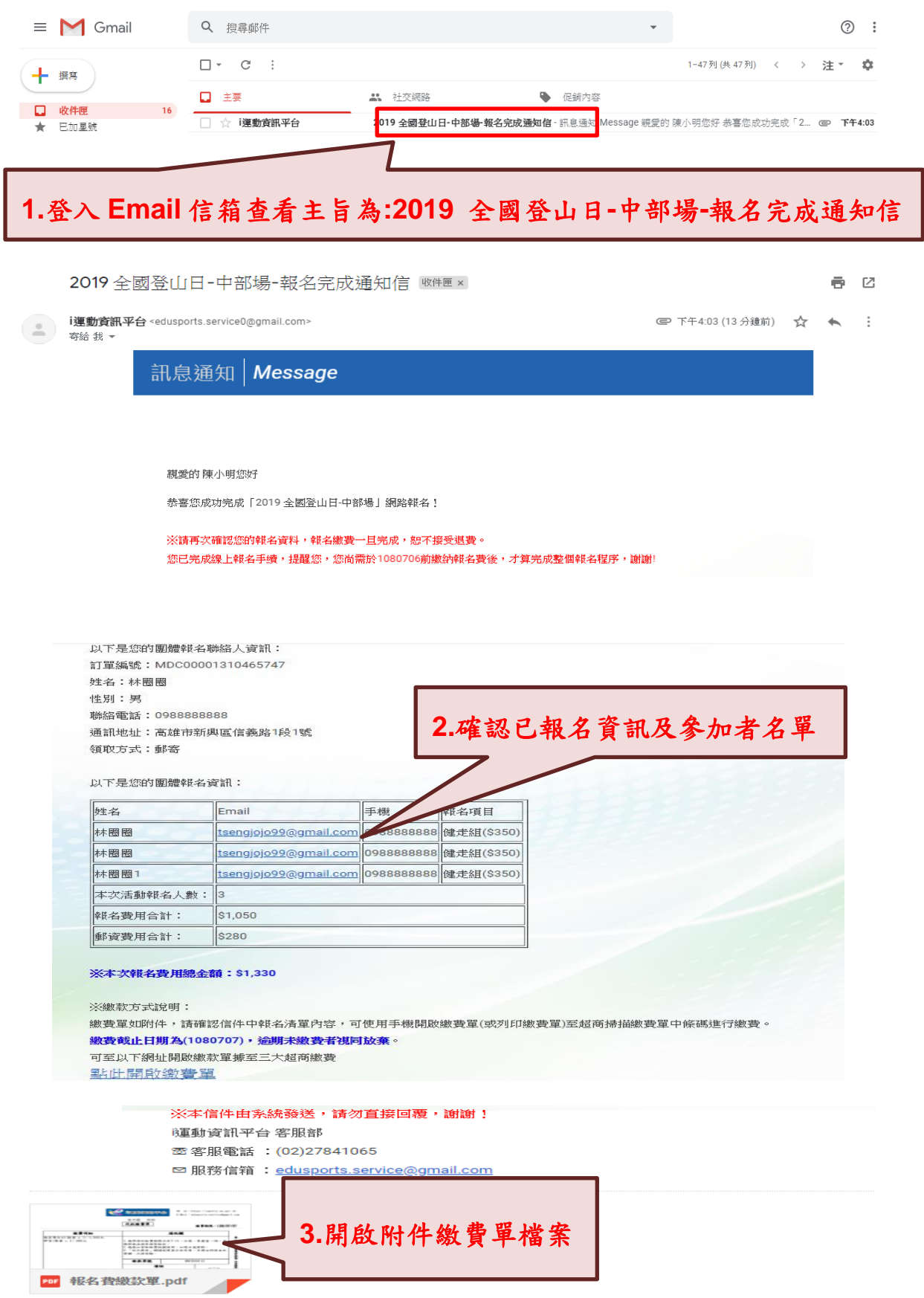

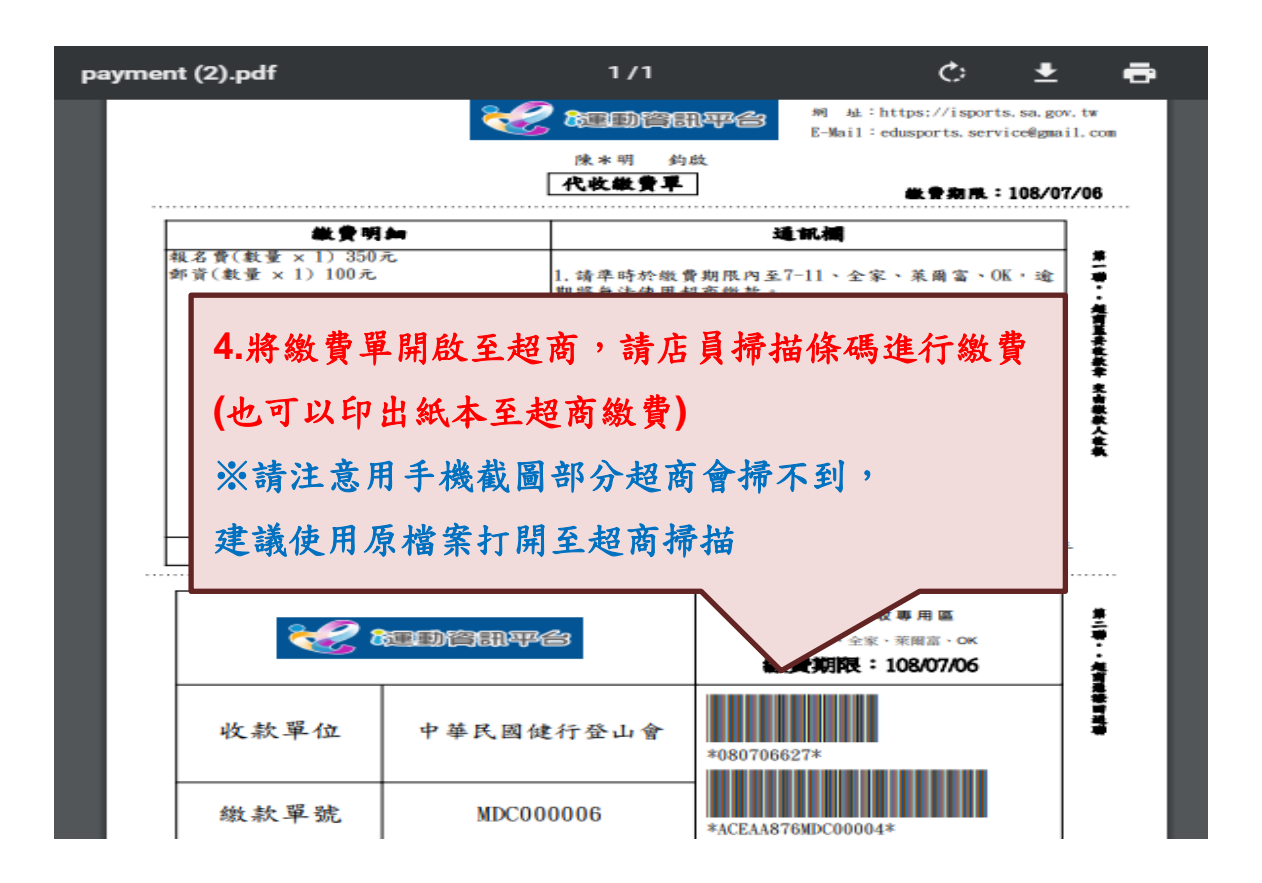

<span id="page-10-0"></span>(四) 超商繳費後需約 3-4 工作天,待銀行將超商繳費資料提供,才會將繳 費狀態更新,更新的同時也會寄送 Email 及簡訊通知,收到後請至報 名查詢-->查看最新報名狀態。

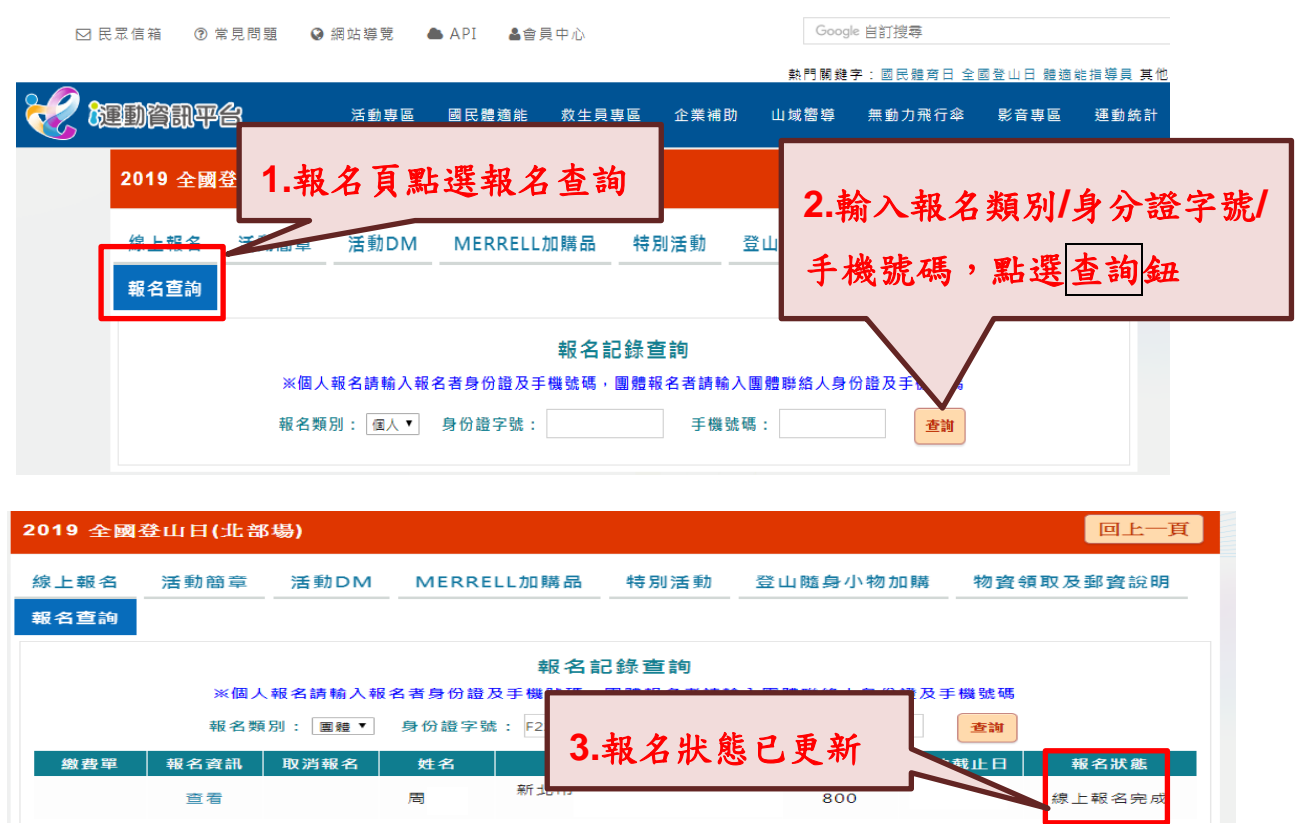